**new/usr/src/man/man5/resource\_controls.5 <sup>1</sup> \*\*\*\*\*\*\*\*\*\*\*\*\*\*\*\*\*\*\*\*\*\*\*\*\*\*\*\*\*\*\*\*\*\*\*\*\*\*\*\*\*\*\*\*\*\*\*\*\*\*\*\*\*\*\*\*\*\* 21226 Fri Jul 19 13:59:25 2013 new/usr/src/man/man5/resource\_controls.5 3830 SIGQUEUE\_MAX's limit of 32 is too low \*\*\*\*\*\*\*\*\*\*\*\*\*\*\*\*\*\*\*\*\*\*\*\*\*\*\*\*\*\*\*\*\*\*\*\*\*\*\*\*\*\*\*\*\*\*\*\*\*\*\*\*\*\*\*\*\*\*** '\" te .\" Copyright (c) 2007, Sun Microsystems, Inc. All Rights Reserved. .\" The contents of this file are subject to the terms of the Common Development .\" You can obtain a copy of the license at usr/src/OPENSOLARIS.LICENSE or http: .\" When distributing Covered Code, include this CDDL HEADER in each file and in 6 **.TH RESOURCE\_CONTROLS 5 "Jul 19, 2013"** 6 .TH RESOURCE\_CONTROLS 5 "Jul 2, 2007" .SH NAME 8 resource\_controls \- resource controls available through project database .SH DESCRIPTION  $10 .sp$ <br> $11 .sp$  .LP <sup>12</sup> The resource controls facility is configured through the project database. See \fBproject\fR(4). You can set and modify resource controls through the following utilities: RS  $+4$  .TP 17 .ie t  $\langle$  bu .el o \fBprctl\fR(1) .RE .RS +4 .TP .ie t \(bu .el o \fBprojadd\fR(1M) .RE .RS +4 .TP .ie t \(bu .el o \fBprojmod\fR(1M) .RE .RS +4 .TP . ie t \(bu .el o \fBrctladm\fR(1M) .RE .sp .LP <sup>41</sup> In a program, you use \fBsetrctl\fR(2) to set resource control values. .sp .LP In addition to the preceding resource controls, there are resource pools, accessible through the \fBpooladm\fR(1M) and \fBpoolcfg\fR(1M) utilities. In a program, resource pools can be manipulated through the \fBlibpool\fR(3LIB) library. .sp .LP The following are the resource controls are available: .sp .ne 2 .na \fB\fBprocess.max-address-space\fR\fR .ad .sp .6 .RS 4n Maximum amount of address space, as summed over segment sizes, that is available to this process, expressed as a number of bytes. .RE

**new/usr/src/man/man5/resource\_controls.5 <sup>2</sup>** .sp .ne 2 .na <sup>65</sup> \fB\fBprocess.max-core-size\fR\fR .ad .sp .6 .RS 4n Maximum size of a core file created by this process, expressed as a number of bytes. .RE .sp .ne 2 75 .na<br>76 \fB\fBprocess.max-cpu-time\fR\fR<br>77 .ad .sp .6 .RS 4n Maximum CPU time that is available to this process, expressed as a number of seconds. .RE .sp .ne 2 .na \fB\fBprocess.max-data-size\fR\fR .ad .sp .6 .RS 4n Maximum heap memory available to this process, expressed as a number of bytes. .RE .sp .ne 2 .na \fB\fBprocess.max-file-descriptor\fR\fR .ad .sp .6 .RS 4n Maximum file descriptor index available to this process, expressed as an integer. .RE .sp .ne 2 .na \fB\fBprocess.max-file-size\fR\fR .ad .sp .6 .RS 4n Maximum file offset available for writing by this process, expressed as a number of bytes. .RE .sp .ne 2 .na \fB\fBprocess.max-msg-messages\fR\fR .ad .sp .6 .RS 4n Maximum number of messages on a message queue (value copied from the resource control at \fBmsgget()\fR time), expressed as an integer. .RE

**new/usr/src/man/man5/resource\_controls.5 <sup>3</sup>** .sp .ne 2 .na \fB\fBprocess.max-msg-qbytes\fR\fR .ad .sp .6 .RS 4n Maximum number of bytes of messages on a message queue (value copied from the 135 resource control at \fBmsgget()\ $\overline{f}R$  time), expressed as a number of bytes. .RE .sp .ne 2 .na \fB\fBprocess.max-port-events\fR\fR .ad .sp .6 .RS 4n Maximum allowable number of events per event port, expressed as an integer. 146 RE .sp .ne 2 .na \fB\fBprocess.max-sem-nsems\fR\fR .ad .sp .6 .RS 4n Maximum number of semaphores allowed per semaphore set, expressed as an integer. .RE .sp .ne 2 .na \fB\fBprocess.max-sem-ops\fR\fR .ad 164 .sp .6<br>165 .RS 4n .RS 4n <sup>166</sup> Maximum number of semaphore operations allowed per \fBsemop\fR call (value copied from the resource control at \fBsemget()\fR time). Expressed as an integer, specifying the number of operations. .RE .sp .ne 2 .na **\fB\fBprocess.max-sigqueue-size\fR\fR .ad .sp .6 .RS 4n Maximum number of outstanding queued signals. .RE .sp .ne 2** 183 .na **.na #endif /\* ! codereview \*/ \fB\fBprocess.max-stack-size\fR\fR .ad .sp .6 .RS 4n Maximum stack memory segment available to this process, expressed as a number of bytes. .RE new/usr/src/man/man5/resource\_controls.5 <sup>4</sup> .sp .ne 2 .na \fB\fBproject.cpu-caps\fR\fR .ad .sp .6 .RS 4n Maximum amount of CPU resources that a project can use. The unit used is the percentage of a single CPU that can be used by all user threads in a project. Expressed as an integer. The cap does not apply to threads running in real-time scheduling class. This resource control does not support the \fBsyslog\fR action. .RE .sp .ne 2 .na \fB\fBproject.cpu-shares\fR\fR .ad .sp .6 .RS 4n Number of CPU shares granted to a project for use with the fair share scheduler (see \fBFSS\fR(7)). The unit used is the number of shares (an integer). This resource control does not support the \fBsyslog\fR action. .RE .sp .sp .ne 2** 221 .na **.na \fB\fBproject.max-contracts\fR\fR .ad .sp .6** RS  $4n$  **.RS 4n Maximum number of contracts allowed in a project, expressed as an integer. .RE .sp .ne 2** 231 .na **.na \fB\fBproject.max-crypto-memory\fR\fR .ad .sp .6 .RS 4n Maximum amount of kernel memory that can be used for crypto operations. Allocations in the kernel for buffers and session-related structures are charged against this resource control. .RE** 241 .sp **.sp .ne 2** 243 .na **.na \fB\fBproject.max-locked-memory\fR\fR .ad .sp .6 .RS 4n Total amount of physical memory locked by device drivers and user processes (including D/ISM), expressed as a number of bytes. .RE** 252 .sp **.sp .ne 2** 254 .na **.na \fB\fBproject.max-lwps\fR\fR .ad .sp .6 .RS 4n**

**new/usr/src/man/man5/resource\_controls.5 <sup>5</sup> Maximum number of LWPs simultaneously available to a project, expressed as an integer. .RE** 263 .sp **.sp .ne 2 .na \fB\fBproject.max-msg-ids\fR\fR .ad .sp .6 .RS 4n Maximum number of message queue IDs allowed for a project, expressed as an integer. .RE** 274 .sp **.sp .ne 2** 276 .na **.na \fB\fBproject.max-port-ids\fR\fR .ad .sp .6 .RS 4n Maximum allowable number of event ports, expressed as an integer. .RE .sp .ne 2 .na \fB\fBproject.max-sem-ids\fR\fR .ad .sp .6 .RS 4n Maximum number of semaphore IDs allowed for a project, expressed as an integer. .RE .sp .ne 2 .na \fB\fBproject.max-shm-ids\fR\fR .ad .sp .6** 300 RS 4n **.RS 4n Maximum number of shared memory IDs allowed for a project, expressed as an integer. .RE** 305 .sp **.sp .ne 2** 307 .na **.na \fB\fBproject.max-shm-memory\fR\fR .ad .sp .6 .RS 4n Total amount of shared memory allowed for a project, expressed as a number of bytes. .RE .sp .ne 2** 318 .na **.na \fB\fBproject.max-tasks\fR\fR .ad .sp .6 .RS 4n Maximum number of tasks allowable in a project, expressed as an integer. .RE new/usr/src/man/man5/resource\_controls.5 <sup>6</sup>** 326 .sp **.sp .ne 2** 328 .na **.na \fB\fBproject.pool\fR\fR .ad .sp .6 .RS 4n Binds a specified resource pool with a project. .RE .sp .ne 2 .na .na \fB\fBrcap.max-rss\fR\fR .ad .sp .6 .RS 4n The total amount of physical memory, in bytes, that is available to processes in a project. .RE .sp .ne 2 .na \fB\fBtask.max-cpu-time\fR\fR .ad .sp .6 .RS 4n Maximum CPU time that is available to this task's processes, expressed as a number of seconds. .RE** 358 .sp **.sp .ne 2** 360 .na **.na \fB\fBtask.max-lwps\fR\fR .ad .sp .6 .RS 4n Maximum number of LWPs simultaneously available to this task's processes, expressed as an integer. .RE .sp J.P .LP The following zone-wide resource controls are available: .sp .ne 2 .na \fB\fBzone.cpu-cap\fR\fR .ad .sp .6 .RS 4n Sets a limit on the amount of CPU time that can be used by a zone. The unit used is the percentage of a single CPU that can be used by all user threads in a zone. Expressed as an integer. When projects within the capped zone have their own caps, the minimum value takes precedence. This resource control does not support the \fBsyslog\fR action. .RE .sp .ne 2** 388 .na **.na \fB\fBzone.cpu-shares\fR\fR .ad**

**new/usr/src/man/man5/resource\_controls.5**

**<sup>7</sup>**

 **.sp .6 .RS 4n Sets a limit on the number of fair share scheduler (FSS) CPU shares for a zone. CPU shares are first allocated to the zone, and then further subdivided among projects within the zone as specified in the \fBproject.cpu-shares\fR entries. Expressed as an integer. This resource control does not support the \fBsyslog\fR action. .RE .sp .ne 2** 402 .na **.na \fB\fBzone.max-locked-memory\fR\fR .ad .sp .6 .RS 4n Total amount of physical locked memory available to a zone. .RE** 410 .sp **.sp .ne 2** 412 .na **.na \fB\fBzone.max-lwps\fR\fR .ad .sp .6 .RS 4n Enhances resource isolation by preventing too many LWPs in one zone from affecting other zones. A zone's total LWPs can be further subdivided among projects within the zone within the zone by using \fBproject.max-lwps\fR entries. Expressed as an integer. .RE** 423 .sp **.sp .ne 2 .na .na \fB\fBzone.max-msg-ids\fR\fR .ad .sp .6 .RS 4n Maximum number of message queue IDs allowed for a zone, expressed as an integer. .RE** 434 .sp **.sp .ne 2 na .na \fB\fBzone.max-sem-ids\fR\fR .ad .sp .6 .RS 4n Maximum number of semaphore IDs allowed for a zone, expressed as an integer. .RE .sp .ne 2** 446 .na **.na \fB\fBzone.max-shm-ids\fR\fR .ad .sp .6**  $\sqrt{RS}$  4n **.RS 4n Maximum number of shared memory IDs allowed for a zone, expressed as an integer. .RE** 455 .sp **.sp .ne 2**

**new/usr/src/man/man5/resource\_controls.5 <sup>8</sup>** 457 .na **.na \fB\fBzone.max-shm-memory\fR\fR .ad .sp .6 .RS 4n Total amount of shared memory allowed for a zone, expressed as a number of bytes. .RE** 466.sp **.sp .ne 2** 468.na **.na \fB\fBzone.max-swap\fR\fR .ad .sp .6 .RS 4n Total amount of swap that can be consumed by user process address space mappings and \fBtmpfs\fR mounts for this zone. .RE .sp .LP See \fBzones\fR(5). .SS "Units Used in Resource Controls" .sp JP .LP Resource controls can be expressed as in units of size (bytes), time (seconds), or as a count (integer). These units use the strings specified below. .sp .in +2 .nf** 488 Category **Category** Res Ctrl Modifier Scale<br> **Category** Res Ctring<br> **Category** Type String  **Type String**-----------490 ----------- **----------- ----------- -------- -----** Size **Size bytes B 1 KB 2^10** $2^{\wedge}20$  **MB 2^20** $2<sub>1</sub>3<sub>0</sub>$  **GB 2^30** $2^{\wedge}40$  **TB 2^40** $2^150$  **PB 2^50 EB 2^60**499 Time **Time seconds s 1 Ks 10^3** $10^{6}$  **Ms 10^6** $10^{49}$  **Gs 10^9**10^12  **Ts 10^12 Ps 10^15** $10^{18}$  **Es 10^18**507 Count **Count** integer none 1<br>
508 **K** 10^3  **K 10^3** $10^{6}$  **M 10^6** $10^{49}$  **G 10^9** $10^{12}$  **T 10^12 P 10^15** $10^{4}18$  **Es 10^18 .fi .in -2** 517 .sp **.sp .LP Scaled values can be used with resource controls. The following example shows a scaled threshold value:**

 **.sp .in +2** **new/usr/src/man/man5/resource\_controls.5 <sup>9</sup> .nf task.max-lwps=(priv,1K,deny)** 525 fi **.fi .in -2** 528 .sp **.sp .LP In the \fBproject\fR file, the value \fB1K\fR is expanded to \fB1000\fR:** 531 .sp **.sp .in +2 .nf task.max-lwps=(priv,1000,deny) .fi .in -2 .sp .LP A second example uses a larger scaled value:** 541 .sp **.sp .in +2 .nf process.max-file-size=(priv,5G,deny) .fi .in -2 .sp .LP In the \fBproject\fR file, the value \fB5G\fR is expanded to \fB5368709120\fR: .sp .in +2 .nf process.max-file-size=(priv,5368709120,deny) .fi .in -2 .sp** 559 .T.P **.LP The preceding examples use the scaling factors specified in the table above. .sp .LP Note that unit modifiers (for example, \fB5G\fR) are accepted by the \fBprctl\fR(1), \fBprojadd\fR(1M), and \fBprojmod\fR(1M) commands. You cannot use unit modifiers in the project database itself. .SS "Resource Control Values and Privilege Levels" .sp** 568 .T.P **.LP A threshold value on a resource control constitutes a point at which local actions can be triggered or global actions, such as logging, can occur. .sp .LP Each threshold value on a resource control must be associated with a privilege level. The privilege level must be one of the following three types: .sp .ne 2** 577 .na **.na \fB\fBbasic\fR\fR .ad .sp .6 .RS 4n Can be modified by the owner of the calling process. .RE** 585.sp **.sp .ne 2 .na \fB\fBprivileged\fR\fR new/usr/src/man/man5/resource\_controls.5 <sup>10</sup> .ad .sp .6** pc  $4n$  **.RS 4n Can be modified by the current process (requiring \fBsys\_resource\fR privilege) or by \fBprctl\fR(1) (requiring \fBproc\_owner\fR privilege). .RE** 596 .sp **.sp .ne 2 .na \fB\fBsystem\fR\fR .ad .sp .6 .RS 4n Fixed for the duration of the operating system instance. .RE .sp T.P .LP A resource control is guaranteed to have one \fBsystem\fR value, which is defined by the system, or resource provider. The \fBsystem\fR value represents how much of the resource the current implementation of the operating system is capable of providing. .sp .LP Any number of privileged values can be defined, and only one basic value is allowed. Operations that are performed without specifying a privilege value are assigned a basic privilege by default. .sp .LP The privilege level for a resource control value is defined in the privilege field of the resource control block as \fBRCTL\_BASIC\fR, \fBRCTL\_PRIVILEGED\fR, or \fBRCTL\_SYSTEM\fR. See \fBsetrctl\fR(2) for more information. You can use the \fBprctl\fR command to modify values that are associated with basic and privileged levels. .sp** 625 .T.P **.LP In specifying the privilege level of \fBprivileged\fR, you can use the abbreviation \fBpriv\fR. For example:** 628 .sp **.sp .in +2 .nf task.max-lwps=(priv,1K,deny) .fi .in -2 .SS "Global and Local Actions on Resource Control Values" .sp** 637 .T.P **.LP There are two categories of actions on resource control values: global and local. .sp .LP Global actions apply to resource control values for every resource control on the system. You can use \fBrctladm\fR(1M) to perform the following actions: .RS +4 .TP .ie t \(bu .el o Display the global state of active system resource controls. RE .RE .RS +4 .TP .ie t \(bu .el o Set global logging actions.**

**new/usr/src/man/man5/resource\_controls.5<sup>11</sup>**

**.RE**

**.sp**

 **.LP You can disable or enable the global logging action on resource controls. You can set the \fBsyslog\fR action to a specific degree by assigning a severity level, \fBsyslog=\fR\fIlevel\fR. The possible settings for \fIlevel\fR are as follows: .RS +4** 663 .TP **.TP .ie t \(bu .el o \fBdebug\fR .RE .RS +4** 669.TP **.TP .ie t \(bu .el o \fBinfo\fR RE .RE .RS +4 .TP .ie t \(bu .el o \fBnotice\fR .RE .RS +4 .TP .ie t \(bu .el o \fBwarning\fR .RE .RS +4 .TP .ie t \(bu .el o \fBerr\fR .RE .RS +4 .TP .ie t \(bu .el o \fBcrit\fR** 697 .RR **.RE .RS +4 .TP .ie t \(bu .el o \fBalert\fR .RE .RS +4 .TP .ie t \(bu .el o \fBemerg\fR .RE .sp .LP By default, there is no global logging of resource control violations. .sp .LP Local actions are taken on a process that attempts to exceed the control value. For each threshold value that is placed on a resource control, you can associate one or more actions. There are three types of local actions: \fBnone\fR, \fBdeny\fR, and \fBsignal=\fR. These three actions are used as follows: .sp**

**new/usr/src/man/man5/resource\_controls.5 <sup>12</sup> .ne 2** 722 .na **.na \fB\fBnone\fR\fR .ad .sp .6 .RS 4n No action is taken on resource requests for an amount that is greater than the threshold. This action is useful for monitoring resource usage without affecting the progress of applications. You can also enable a global message that displays when the resource control is exceeded, while, at the same time, the process exceeding the threshhold is not affected. .RE .sp .ne 2** 736 .na **.na \fB\fBdeny\fR\fR .ad .sp .6 .RS 4n You can deny resource requests for an amount that is greater than the threshold. For example, a \fBtask.max-lwps\fR resource control with action deny causes a \fBfork()\fR system call to fail if the new process would exceed the control value. See the \fBfork\fR(2). .RE .sp .ne 2** 749 .na **.na \fB\fBsignal=\fR\fR .ad .sp .6 .RS 4n You can enable a global signal message action when the resource control is exceeded. A signal is sent to the process when the threshold value is exceeded. Additional signals are not sent if the process consumes additional resources. Available signals are listed below. .RE .sp .LP Not all of the actions can be applied to every resource control. For example, a process cannot exceed the number of CPU shares assigned to the project of which it is a member. Therefore, a deny action is not allowed on the \fBproject.cpu-shares\fR resource control. .sp** 767.LP **.LP Due to implementation restrictions, the global properties of each control can restrict the range of available actions that can be set on the threshold value. (See \fBrctladm\fR(1M).) A list of available signal actions is presented in the following list. For additional information about signals, see \fBsignal\fR(3HEAD). .sp .LP The following are the signals available to resource control values: .sp .ne 2** 778 na **.na \fB\fBSIGABRT\fR\fR .ad .sp .6 .RS 4n Terminate the process.**

- **.RE**
- **.sp**

**new/usr/src/man/man5/resource\_controls.5 <sup>13</sup> .ne 2** 788 .na **.na \fB\fBSIGHUP\fR\fR .ad .sp .6 .RS 4n Send a hangup signal. Occurs when carrier drops on an open line. Signal sent to the process group that controls the terminal. .RE** 797 .sp **.sp .ne 2** 799 .na **.na \fB\fBSIGTERM\fR\fR .ad .sp .6 .RS 4n Terminate the process. Termination signal sent by software. .RE .sp .ne 2** 809 .na **.na**<br>810 **\fB\fBSIGKILL\fR\fR**<br>011 .1 **.ad .sp .6 .RS 4n Terminate the process and kill the program. .RE .sp .ne 2 na .na**<br>820 **\fB\fBSIGSTOP\fR\fR**<br>001 .1 **.ad .sp .6 .RS 4n Stop the process. Job control signal. .RE .sp .ne 2** 829 .na **.na**<br>830 **\fB\fBSIGXRES\fR\fR**<br>001 - - **.ad .sp .6 .RS 4n Resource control limit exceeded. Generated by resource control facility. .RE .sp .ne 2 .na \fB\fBSIGXFSZ\fR\fR .ad .sp .6 .RS 4n Terminate the process. File size limit exceeded. Available only to resource controls with the \fBRCTL\_GLOBAL\_FILE\_SIZE\fR property (\fBprocess.max-file-size\fR). See \fBrctlblk\_set\_value\fR(3C). .RE .sp .ne 2** 851 .na **.na \fB\fBSIGXCPU\fR\fR new/usr/src/man/man5/resource\_controls.5 <sup>14</sup> .ad .sp .6 .RS 4n Terminate the process. CPU time limit exceeded. Available only to resource controls with the \fBRCTL\_GLOBAL\_CPUTIME\fR property (\fBprocess.max-cpu-time\fR). See \fBrctlblk\_set\_value\fR(3C). .RE .SS "Resource Control Flags and Properties" .sp .LP Each resource control on the system has a certain set of associated properties. This set of properties is defined as a set of flags, which are associated with all controlled instances of that resource. Global flags cannot be modified, but the flags can be retrieved by using either \fBrctladm\fR(1M) or the \fBsetrctl\fR(2) system call. .sp .LP Local flags define the default behavior and configuration for a specific threshold value of that resource control on a specific process or process collective. The local flags for one threshold value do not affect the behavior of other defined threshold values for the same resource control. However, the global flags affect the behavior for every value associated with a particular control. Local flags can be modified, within the constraints supplied by their corresponding global flags, by the \fBprctl\fR command or the \fBsetrctl\fR system call. See \fBsetrctl\fR(2).** 879 .sp **.sp .LP For the complete list of local flags, global flags, and their definitions, see \fBrctlblk\_set\_value\fR(3C). .sp .LP To determine system behavior when a threshold value for a particular resource control is reached, use \fBrctladm\fR to display the global flags for the resource control . For example, to display the values for \fBprocess.max-cpu-time\fR, enter: .sp .in +2 .nf \$ rctladm process.max-cpu-time process.max-cpu-time syslog=off [ lowerable no-deny cpu-time inf seconds ] .fi .in -2 .sp** 898 .T.P **.LP The global flags indicate the following: .sp .ne 2** 902 .na **.na \fB\fBlowerable\fR\fR .ad .sp .6 .RS 4n Superuser privileges are not required to lower the privileged values for this control. .RE .sp .ne 2** 913 .na **.na \fB\fBno-deny\fR\fR .ad .sp .6 .RS 4n Even when threshold values are exceeded, access to the resource is never**

 **.RE .sp .ne 2** 924 .na **.na \fB\fBcpu-time\fR\fR .ad .sp .6**  $\overline{PS}$  4n **.RS 4n \fBSIGXCPU\fR is available to be sent when threshold values of this resource are reached. .RE** 933 .sp **.sp .ne 2 .na \fB\fBseconds\fR\fR .ad .sp .6 .RS 4n The time value for the resource control. .RE .sp .LP Use the \fBprctl\fR command to display local values and actions for the resource control. For example: .sp .in +2 .nf \$ prctl -n process.max-cpu-time \$\$ process 353939: -ksh NAME PRIVILEGE VALUE FLAG ACTION RECIPIENT process.max-cpu-time privileged 18.4Es inf signal=XCPU - system 18.4Es inf none .fi .in -2 .sp .LP The \fBmax\fR (\fBRCTL\_LOCAL\_MAXIMAL\fR) flag is set for both threshold values, and the \fBinf\fR (\fBRCTL\_GLOBAL\_INFINITE\fR) flag is defined for this resource control. An \fBinf\fR value has an infinite quantity. The value is never enforced. Hence, as configured, both threshold quantities represent infinite values that are never exceeded. .SS "Resource Control Enforcement" .sp .LP More than one resource control can exist on a resource. A resource control can exist at each containment level in the process model. If resource controls are active on the same resource at different container levels, the smallest container's control is enforced first. Thus, action is taken on \fBprocess.max-cpu-time\fR before \fBtask.max-cpu-time\fR if both controls are encountered simultaneously. .SH ATTRIBUTES .sp .LP See \fBattributes\fR(5) for a description of the following attributes: .sp .sp .TS box; c | c**

**<sup>15</sup>**

**new/usr/src/man/man5/resource\_controls.5 <sup>16</sup> l | l . ATTRIBUTE TYPE ATTRIBUTE VALUE \_ Interface Stability Evolving .TE .SH SEE ALSO .sp .LP \fBprctl\fR(1), \fBpooladm\fR(1M), \fBpoolcfg\fR(1M), \fBprojadd\fR(1M), \fBprojmod\fR(1M), \fBrctladm\fR(1M), \fBsetrctl\fR(2),**

- **\fBrctlblk\_set\_value\fR(3C), \fBlibpool\fR(3LIB), \fBproject\fR(4),**
- **\fBattributes\fR(5), \fBFSS\fR(7)**
- **.sp**
- **.LP**
- **\fISystem Administration Guide: Virtualization Using the Solaris Operating System\fR**

## **new/usr/src/man/man5/resource\_controls.5**

**denied.**

**new/usr/src/pkg/manifests/system-test-ostest.mf <sup>1</sup> \*\*\*\*\*\*\*\*\*\*\*\*\*\*\*\*\*\*\*\*\*\*\*\*\*\*\*\*\*\*\*\*\*\*\*\*\*\*\*\*\*\*\*\*\*\*\*\*\*\*\*\*\*\*\*\*\*\* 1279 Fri Jul 19 13:59:26 2013 new/usr/src/pkg/manifests/system-test-ostest.mf3830 SIGQUEUE\_MAX's limit of 32 is too low \*\*\*\*\*\*\*\*\*\*\*\*\*\*\*\*\*\*\*\*\*\*\*\*\*\*\*\*\*\*\*\*\*\*\*\*\*\*\*\*\*\*\*\*\*\*\*\*\*\*\*\*\*\*\*\*\*\*** # # This file and its contents are supplied under the terms of the # Common Development and Distribution License ("CDDL"), version 1.0. # You may only use this file in accordance with the terms of version # 1.0 of the CDDL. # # A full copy of the text of the CDDL should have accompanied this # source. A copy of the CDDL is also available via the Internet at # http://www.illumos.org/license/CDDL. # # # Copyright (c) 2012 by Delphix. All rights reserved. # set name=pkg.fmri value=pkg:/system/test/ostest@\$(PKGVERS) set name=pkg.description value="Miscellaneous OS Unit Tests" set name=pkg.summary value="OS Unit Test Suite" set name=info.classification \ value=org.opensolaris.category.2008:Development/System set name=variant.arch value=\$(ARCH) dir path=opt/os-tests dir path=opt/os-tests/bin dir path=opt/os-tests/runfiles dir path=opt/os-tests/tests file path=opt/os-tests/README mode=0444

- file path=opt/os-tests/bin/ostest mode=0555
- file path=opt/os-tests/runfiles/delphix.run mode=0444 file path=opt/os-tests/runfiles/openindiana.run mode=0444
- file path=opt/os-tests/tests/poll\_test mode=0555
- 
- **file path=opt/os-tests/tests/sigqueue\_queue\_size mode=0555**
- **#endif /\* ! codereview \*/**
- **license cr\_Sun license=cr\_Sun**
- **license lic\_CDDL license=lic\_CDDL**
- **depend fmri=system/test/testrunner type=require**

#### **new/usr/src/test/os-tests/tests/Makefile<sup>1</sup>**

#### **\*\*\*\*\*\*\*\*\*\*\*\*\*\*\*\*\*\*\*\*\*\*\*\*\*\*\*\*\*\*\*\*\*\*\*\*\*\*\*\*\*\*\*\*\*\*\*\*\*\*\*\*\*\*\*\*\*\***

#### **520 Fri Jul 19 13:59:26 2013 new/usr/src/test/os-tests/tests/Makefile 3830 SIGQUEUE\_MAX's limit of 32 is too low\*\*\*\*\*\*\*\*\*\*\*\*\*\*\*\*\*\*\*\*\*\*\*\*\*\*\*\*\*\*\*\*\*\*\*\*\*\*\*\*\*\*\*\*\*\*\*\*\*\*\*\*\*\*\*\*\*\***

<sup>1</sup> # # This file and its contents are supplied under the terms of the # Common Development and Distribution License ("CDDL"), version 1.0. # You may only use this file in accordance with the terms of version <sup>5</sup> # 1.0 of the CDDL. # <sup>7</sup> # A full copy of the text of the CDDL should have accompanied this <sup>8</sup> # source. A copy of the CDDL is also available via the Internet at # http://www.illumos.org/license/CDDL. <sup>10</sup> # <sup>12</sup> #

<sup>13</sup> # Copyright (c) 2012 by Delphix. All rights reserved.  $14 \pm$ 

# 16 **SUBDIRS = poll sigqueue**

16 SUBDIRS = poll

<sup>18</sup> include \$(SRC)/test/Makefile.com

**new/usr/src/test/os-tests/tests/sigqueue/Makefile**

 **<sup>1</sup> \*\*\*\*\*\*\*\*\*\*\*\*\*\*\*\*\*\*\*\*\*\*\*\*\*\*\*\*\*\*\*\*\*\*\*\*\*\*\*\*\*\*\*\*\*\*\*\*\*\*\*\*\*\*\*\*\*\* 1015 Fri Jul 19 13:59:27 2013 new/usr/src/test/os-tests/tests/sigqueue/Makefile3830 SIGQUEUE\_MAX's limit of 32 is too low \*\*\*\*\*\*\*\*\*\*\*\*\*\*\*\*\*\*\*\*\*\*\*\*\*\*\*\*\*\*\*\*\*\*\*\*\*\*\*\*\*\*\*\*\*\*\*\*\*\*\*\*\*\*\*\*\*\* #** 2 **# This file and its contents are supplied under the terms of the** 3 **# Common Development and Distribution License ("CDDL"), version 1.0.** 4 **# You may only use this file in accordance with the terms of version** 5 **# 1.0 of the CDDL.** 6 **#** 7 **# A full copy of the text of the CDDL should have accompanied this** 8 **# source. A copy of the CDDL is also available via the Internet at** 9 **# http://www.illumos.org/license/CDDL. # # # Copyright (c) 2012 by Delphix. All rights reserved. # include \$(SRC)/cmd/Makefile.cmd include \$(SRC)/test/Makefile.com PROG = sigqueue\_queue\_size OBJS = \$(PROG:%=%.o) SRCS = \$(OBJS:%.o=%.c) ROOTOPTPKG = \$(ROOT)/opt/os-tests TESTDIR = \$(ROOTOPTPKG)/tests CMDS = \$(PROG:%=\$(TESTDIR)/%) \$(CMDS) := FILEMODE = 0555 all: \$(PROG) \$(PROG): \$(OBJS) \$(LINK.c) \$(OBJS) -o \$@ \$(LDLIBS) \$(POST\_PROCESS) %.o: ../%.c \$(COMPILE.c) \$< install: all \$(CMDS) lint: lint\_SRCS clobber: clean -\$(RM) \$(PROG) clean: -\$(RM) \$(OBJS) \$(CMDS): \$(TESTDIR) \$(PROG) \$(TESTDIR): \$(INS.dir) \$(TESTDIR)/%: % \$(INS.file) #endif /\* ! codereview \*/**

new/usr/src/test/os-tests/tests/sigqueue/sigqueue queue size.c 3195 Fri Jul 19 13:59:27 2013 new/usr/src/test/os-tests/tests/sigqueue/sigqueue\_queue\_size.c 3830 SIGQUEUE MAX's limit of 32 is too low  $1/$ 2 \* This file and its contents are supplied under the terms of the 3 \* Common Development and Distribution License ("CDDL"), version 1.0.  $\overline{4}$ \* You may only use this file in accordance with the terms of version  $5 * 1.0$  of the CDDL. 6 7 \* A full copy of the text of the CDDL should have accompanied this 8 \* source. A copy of the CDDL is also available via the Internet at 9 \* http://www.illumos.org/license/CDDL.  $10 *1$  $12/$ 13 \* Copyright 2013 David Hoeppner. All rights reserved.  $14 \times$  $16/$ 17 \* Queue maximum number of signals and test if we can queue more signals then  $18 * a$ llowed.  $10 \times 1$ 21 #include <sys/types.h> 22 #include <stdarg.h> 23 #include <stdio.h> 24 #include <stdlib.h> 25 #include <unistd.h> 26 #include <signal.h> /\* Signal used for testing  $*/$ 28 #define SIGQUEUE SIGNAL **SIGRTMIN** 30 int nreceived =  $0:$ 32 static void 33 test start(const char \*test name, const char \*format, ...)  $34 \{$ 35 va\_list args; 37 (void) printf("TEST STARTING %s: ", test\_name); 39 va start(args, format);  $(void)$  vprintf(format, args);  $40$ 41  $va$  end $(aras)$ :  $42.$ (void) fflush(stdout);  $43<sup>3</sup>$ 45 static void 46 test\_failed(const char \*test\_name, const char \*format, ...)  $47 \left\{$ 48 va\_list args; 50 (void) printf("TEST FAILED %s: ", test name); 52 va\_start(args, format);  $53$ (void) vprintf(format, args); 54  $va$  end $(\text{args})$ : 56  $(void) exit(-1);$  $57$ } 59 static void 60 test\_passed(const char \*test\_name)  $61 \left\{ \right.$ 

 $\mathbf{I}$ 

new/usr/src/test/os-tests/tests/sigqueue/sigqueue queue size.c 62 (void) printf("TEST PASS: %s\n", test\_name); 63  $(void)$   $f$ flush $(stdout):$ 64 } 66 static void 67 maximum\_test\_handler(int signal, siginfo\_t \*siginfo, void \*context) 68 { 69  $nreceived++;$ 70 } 72 static void 73 sigqueue\_maximum\_test(void) 74 { 75 const char \*test\_name = \_func\_; 76 struct sigaction action; 77 long sigqueue max,  $i$ ; 78 pid\_t pid; 79 union sigval value;  $80$  $int error.$ 82 test start(test name, "queue maximum number of signals\n");  $84$ \* Get the maximum size of the queue.  $R5$ 86  $sigqueue_max = sysconf($  $SC_SIGQUEUE_MAX);$ 87 88 if (sigqueue max ==  $-1$ ) { test\_failed(test\_name, "sysconf\n");  $RQ$ 90  $\mathcal{E}$ 92 93 \* Put the signal on hold.  $\star$  /  $Q_4$  $95$ error = sighold(SIGQUEUE\_SIGNAL); if  $(error == -1)$  { 96 97 test failed(test name, "sighold\n");  $\mathcal{F}$ 98  $pid = getpid()$ ; 100  $101$ value.sival\_int =  $0;$  $103$ action.sa\_flags = SA\_SIGINFO;  $104$ 106 error = sigemptyset(&action.sa\_mask); 107 if  $(error == -1)$  $108$ test failed(test name, "sigemptyset\n"); 109 111  $/$ \* \* Set signal handler. 112 113  $\star$  / 114 error = sigaction(SIGQUEUE\_SIGNAL, &action, 0); if  $(error == -1)$ 115 116 test failed(test name, "sigaction\n"); 117 } 119 120 \* Fill the signal queue to the maximum. 121  $122$ for  $(i = 0; i <$  sigqueue max; i++) {  $123$ error = sigqueue(pid, SIGQUEUE\_SIGNAL, value); 124 if  $(error == -1)$ 125 test\_failed(test\_name, "sigqueue\n"); 126 } 127

 $\mathbf{z}$ 

```
new/usr/src/test/os-tests/tests/sigqueue/sigqueue_queue_size.c 3
```

```
129 /*
130 * Send a further signal and test if we get the expected* error.<br>*132 */
 error = sigqueue(pid, SIGQUEUE_SIGNAL, value);
133134 if (error != -1) {
135test_failed(test_name, "sigqueue\n");<br>}
136 }
138<br>139
              /*
139 * Unblock the signals and check if we received all messages* from the signal queue.<br>*/
141 */
 sigrelse(SIGQUEUE_SIGNAL);
142144 if (nreceived != sigqueue_max) {
 test_failed(test_name, "nreveived != sigqueue_max\n");
145146 }
148 test_passed(test_name);
 149 }
 151 static void
 152 run_tests(void)
 153 {
154 sigqueue_maximum_test();
 155 }
 157 int
 158 main(int argc, char *argv[])
 159 {
160 run_tests();
162 exit(EXIT_SUCCESS);
163 }
164 #endif /* ! codereview */
```
new/usr/src/uts/common/os/rctl proc.c  $\blacksquare$ 12538 Fri Jul 19 13:59:27 2013 new/usr/src/uts/common/os/rctl\_proc.c 3830 SIGQUEUE MAX's limit of 32 is too low  $1 / *$ 2 \* CDDL HEADER START  $3^{\prime}$ 4 \* The contents of this file are subject to the terms of the 5 \* Common Development and Distribution License (the "License"). \* You may not use this file except in compliance with the License. 6  $7$ 8 \* You can obtain a copy of the license at usr/src/OPENSOLARIS.LICENSE 9 \* or http://www.opensolaris.org/os/licensing. 10 \* See the License for the specific language governing permissions 11 \* and limitations under the License.  $12 *$ 13 \* When distributing Covered Code, include this CDDL HEADER in each  $14 *$  file and include the License file at usr/src/OPENSOLARIS LICENSE. 15 \* If applicable, add the following below this CDDL HEADER, with the 16 \* fields enclosed by brackets "[]" replaced with your own identifying 17 \* information: Portions Copyright [yyyy] [name of copyright owner]  $18 *$ 19 \* CDDL HEADER END  $20 * /$  $21/$ 22 \* Copyright 2006 Sun Microsystems, Inc. All rights reserved. 23 \* Use is subject to license terms.  $24 * 1$ 26 #pragma ident "%Z%%M% %I% %E% SMI" 26 #include <sys/types.h> 27 #include <sys/cmn\_err.h> 28 #include <sys/sysmacros.h> 29 #include <sys/proc.h> 30 #include <sys/rctl.h> 31 #include <sys/rctl impl.h> 32 #include <sys/port kernel.h> 33 #include <sys/signal.h> 34 #endif  $/*$  ! codereview \*/ 36 #include <sys/vmparam.h>  $37$  #include <sys/machparam.h>  $39/$ 40 \* Process-based resource controls 41 \* The structure of the kernel leaves us no particular place where the process 42 \* abstraction can be declared--it is intertwined with the growth of the Unix 43 \* kernel. Accordingly, we place all of the resource control logic associated 44 \* with processes, both existing and future, in this file.  $45 * 7$ 47 rctl\_hndl\_t rctlproc\_legacy[RLIM\_NLIMITS]; 48 uint t retlproc flags[RLIM NLIMITS] =  $\{$ 49 RCTL\_LOCAL\_SIGNAL,  $/*$  RLIMIT CPU  $*/$ 50 RCTL\_LOCAL\_DENY | RCTL\_LOCAL\_SIGNAL,  $/*$  RLIMIT FSIZE \*/  $51$ RCTL LOCAL\_DENY,  $/*$  RLIMIT DATA  $*/$ 52 RCTL LOCAL DENY, /\* RLIMIT STACK \*/ 53 RCTL\_LOCAL\_DENY,  $/* RLINKIT$  CORE \*/ 54 RCTL LOCAL DENY.  $/*$  RLIMIT NOFILE \*/ 55 RCTL\_LOCAL\_DENY /\* RLIMIT\_VMEM \*/  $56$  }; 57 int rctlproc\_signals[RLIM\_NLIMITS] =  $\{$  $/* RLINKIT_CPU$  \*/ 58 STGXCPU.  $/* RLINKITFSIZE */$  $59$ STCXESZ.

 $0, 0, 0, 0, 0$  $/*$  remainder do not signal \*/ 60  $61$  }; 63 rctl\_hndl\_t rc\_process\_msgmnb; 64 rctl hndl t rc process msgtgl; 65 rctl\_hndl\_t rc\_process\_semmsl; 66 rctl hndl\_t rc\_process\_semopm; 67 rctl\_hndl\_t rc\_process\_portev; 68 rctl hndl t rc process sigqueue: 69 #endif  $/*$  ! codereview \*/  $71/$ 72 \* process.max-cpu-time / RLIMIT CPU  $73 * 1$ 74 /\*ARGSUSED\*/ 75 static int 76 proc\_cpu\_time\_test(struct rctl \*rctl, struct proc \*p, rctl\_entity\_p\_t \*e, rctl\_val\_t \*rval, rctl\_qty\_t inc, uint\_t flags) 78 { 79 return (inc >=  $rval$ -> $rcv_value$ );  $80$ } 82 static rctl\_ops\_t proc\_cpu\_time\_ops = {  $R<sub>3</sub>$ rcop no action, 84  $rcop-no_$ usage, 85 rcop\_no\_set, 86 proc cpu time test 87 };  $89/$ 90 \* process.max-file-size / RLIMIT\_FSIZE  $91 *$  $92$  static int 93 proc\_filesize\_set(rctl\_t \*rctl, struct proc \*p, rctl\_entity p\_t \*e, 94 rctl\_qty\_t\_nv)  $95 \{$ if (p->p\_model == DATAMODEL\_NATIVE) 96  $97$  $nv = MIN(nv, retl - >rc$  dict entry- $>rcd$  max native); 98 else 99 nv = MIN(nv, rctl->rc\_dict\_entry->rcd\_max\_ilp32);  $101$  $ASSERT(e->rcep_t == RCENTITY_PROCESs);$  $e$ ->rcep\_p.proc->p\_fsz\_ctl = nv;  $102$ 104 return  $(0)$ ;  $105$  } 107 static rctl\_ops\_t proc\_filesize\_ops = {  $108$ rcop\_no\_action,  $109$ rcop\_no\_usage,  $110$ proc\_filesize\_set,  $111$ rcop no test  $112$  };  $114/$ 115 \* process.max-data / RLIMIT\_DATA  $116 +$  $118/$ 119 \* process.max-stack-size / RLIMIT\_STACK  $120 *$ 121 static int 122 proc\_stack\_set(rctl\_t \*rctl, struct proc \*p, rctl\_entity p\_t \*e, 123 rctl\_qty\_t nv)  $124 \{$ 125  $klwp t * lwp = ttolwp(curtherhead):$ 

 $\mathbf{\cdot}$ 

new/usr/src/uts/common/os/rctl proc.c

```
127 if (p->p_model == DATAMODEL_NATIVE)
128 nv = MIN(nv, rctl->rc_dict_entry->rcd_max_native);
129 else
130 nv = MIN(nv, rctl->rc_dict_entry->rcd_max_ilp32);
132 /*
133 * In the process of changing the rlimit, this function actually
134 * gets called a number of times. We only want to save the current
135 * rlimit the first time we come through here. In post_syscall(),
136 * we copyin() the lwp's ustack, and compare it to the rlimit we
137 * save here; if the two match, we adjust the ustack to reflect138 * the new stack bounds.139 *
140 * We check to make sure that we're changing the rlimit of our
141 * own process rather than on behalf of some other process. The
142 * notion of changing this resource limit on behalf of another
143 * process is problematic at best, and changing the amount of stack144 * space a process is allowed to consume is a rather antiquated145 * notion that has limited applicability in our multithreaded146 * process model.147 */
 ASSERT(e->rcep_t == RCENTITY_PROCESS);
148149 if (lwp != NULL && lwp->lwp_procp == e->rcep_p.proc &&
               150 lwp->lwp_ustack && lwp->lwp_old_stk_ctl == 0) {
 lwp->lwp_old_stk_ctl = (size_t)e->rcep_p.proc->p_stk_ctl;
151152curthread->t_post_sys = 1;<br>}
153 }
155 e->rcep_p.proc->p_stk_ctl = nv;
157 return (0);
158 }
160 static rctl_ops_t proc_stack_ops = {
161 rcop_no_action,
162 rcop_no_usage,
 proc_stack_set,
163164 rcop_no_test
165 };
167/ /*
168 * process.max-file-descriptors / RLIMIT_NOFILE169 */
170 static int
171 proc_nofile_set(rctl_t *rctl, struct proc *p, rctl_entity_p_t *e, rctl_qty_t nv)
172 {
173 ASSERT(e->rcep_t == RCENTITY_PROCESS);
174 if (p->p_model == DATAMODEL_NATIVE)
175 nv = MIN(nv, rctl->rc_dict_entry->rcd_max_native);
176 else
177 nv = MIN(nv, rctl->rc_dict_entry->rcd_max_ilp32);
179 e->rcep_p.proc->p_fno_ctl = nv;
181 return (0);
182 }
184 static rctl_ops_t proc_nofile_ops = {
185 rcop_no_action,
186 rcop_no_usage,
187 proc_nofile_set,
188 rcop_absolute_test
189 };
191 /*
```
**<sup>3</sup>**

**new/usr/src/uts/common/os/rctl\_proc.c**

```
new/usr/src/uts/common/os/rctl_proc.c 4
192 * process.max-address-space / RLIMIT_VMEM193 */
194 static int
 195 proc_vmem_set(rctl_t *rctl, struct proc *p, rctl_entity_p_t *e, rctl_qty_t nv)
 196 {
197 ASSERT(e->rcep_t == RCENTITY_PROCESS);
198 if (p->p_model == DATAMODEL_ILP32)
199 nv = MIN(nv, rctl->rc_dict_entry->rcd_max_ilp32);
200 else
201 nv = MIN(nv, rctl->rc_dict_entry->rcd_max_native);
203 e->rcep_p.proc->p_vmem_ctl = nv;
205 return (0);
 206 }
 208 static rctl_ops_t proc_vmem_ops = {
209 rcop_no_action,
210 rcop_no_usage,
 proc_vmem_set,
211212 rcop_no_test
 213 };
 215 /*
216 * void rctlproc_default_init()217 *
218 * Overview
219 * Establish default basic and privileged control values on the init process.220 * These correspond to the soft and hard limits, respectively.221 */
222 void
 223 rctlproc_default_init(struct proc *initp, rctl_alloc_gp_t *gp)
 224 {
225 struct rlimit64 rlp64;
227 /*
228 * RLIMIT_CPU: deny never, sigtoproc(pp, NULL, SIGXCPU).229 */
 rlp64.rlim_cur = rlp64.rlim_max = RLIM64_INFINITY;
230231 (void) rctl_rlimit_set(rctlproc_legacy[RLIMIT_CPU], initp, &rlp64, gp,
               232 RCTL_LOCAL_SIGNAL, SIGXCPU, kcred);234 /*
235 * RLIMIT_FSIZE: deny always, sigtoproc(pp, NULL, SIGXFSZ).236 */
 rlp64.rlim_cur = rlp64.rlim_max = RLIM64_INFINITY;
237238 (void) rctl_rlimit_set(rctlproc_legacy[RLIMIT_FSIZE], initp, &rlp64, gp,
               239 RCTL_LOCAL_SIGNAL | RCTL_LOCAL_DENY, SIGXFSZ, kcred);241 /*
242 * RLIMIT_DATA: deny always, no default action.243 */
 rlp64.rlim_cur = rlp64.rlim_max = RLIM64_INFINITY;
244245 (void) rctl_rlimit_set(rctlproc_legacy[RLIMIT_DATA], initp, &rlp64, gp,
               RCTL LOCAL DENY, 0, kcred);
248 /*
249 * RLIMIT_STACK: deny always, no default action.250 */
251 #ifdef __sparc
252 rlp64.rlim_cur = DFLSSIZ;
253 rlp64.rlim_max = LONG_MAX;
 254 #else
255 rlp64.rlim_cur = DFLSSIZ;
256 rlp64.rlim_max = MAXSSIZ;
 257 #endif
```
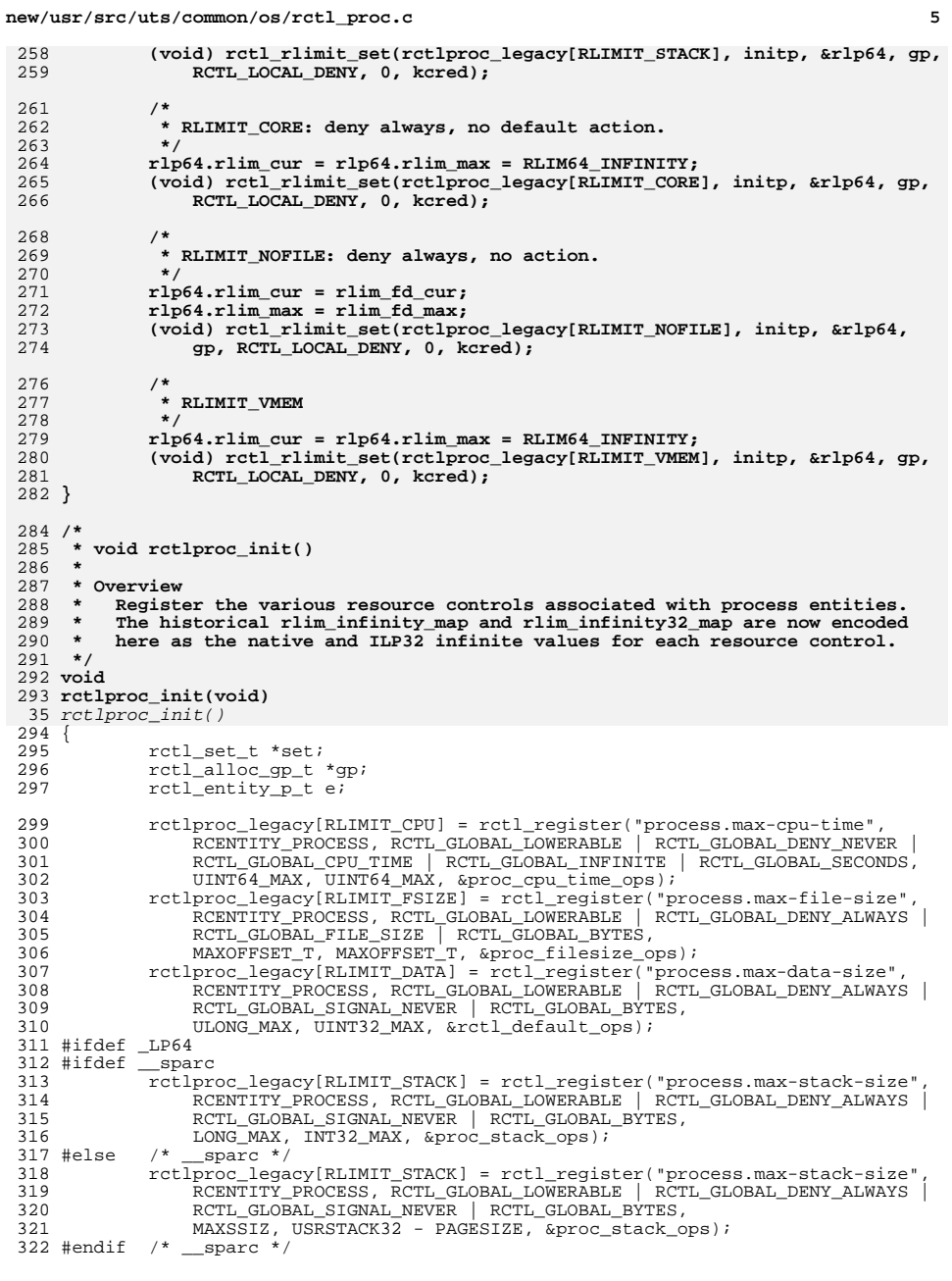

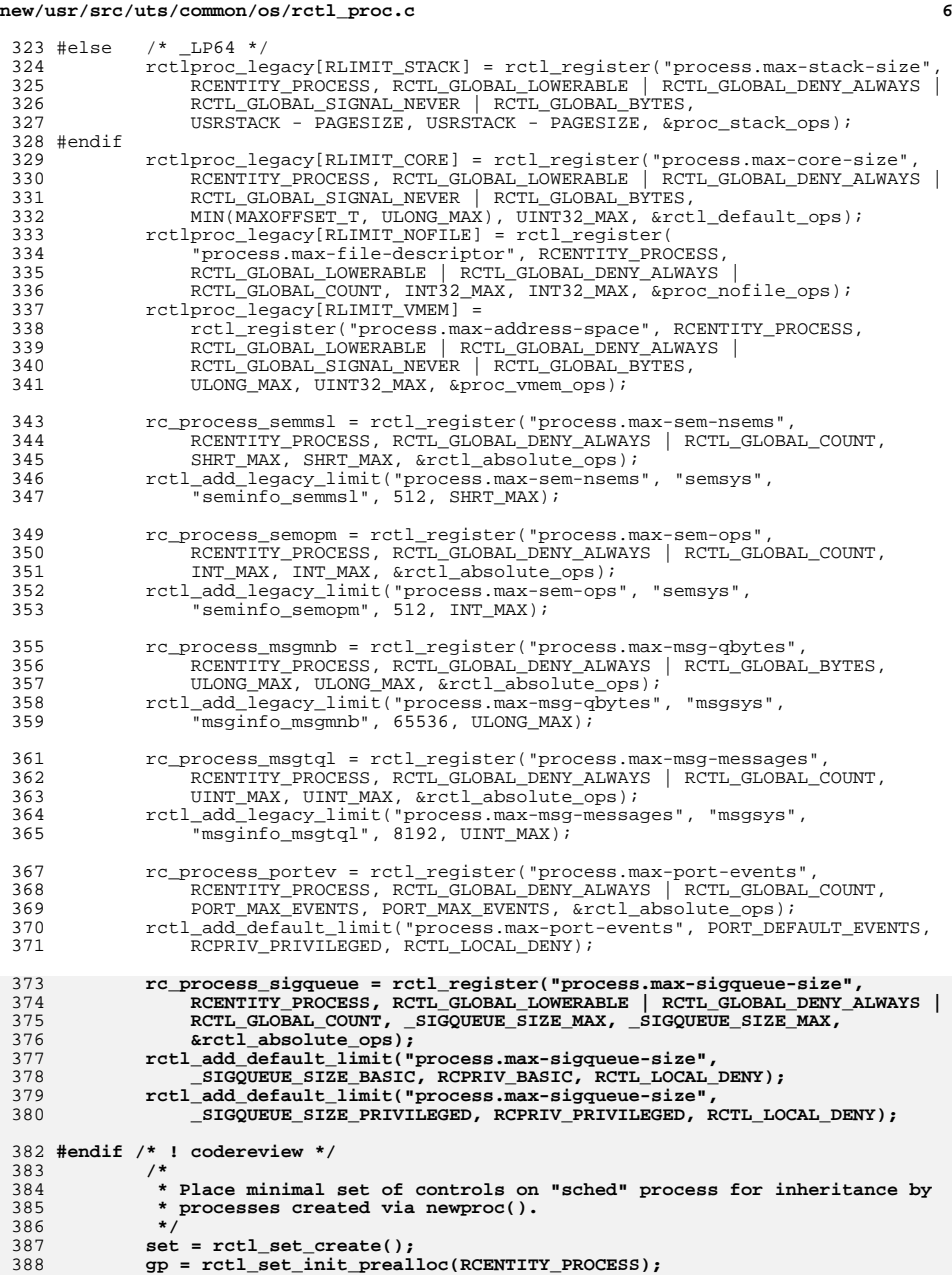

## **new/usr/src/uts/common/os/rctl\_proc.c**

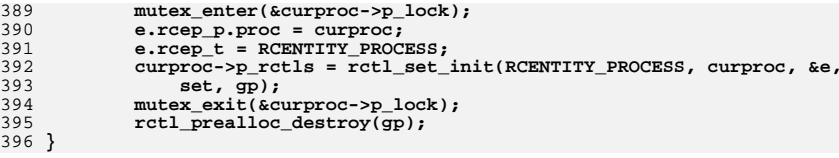

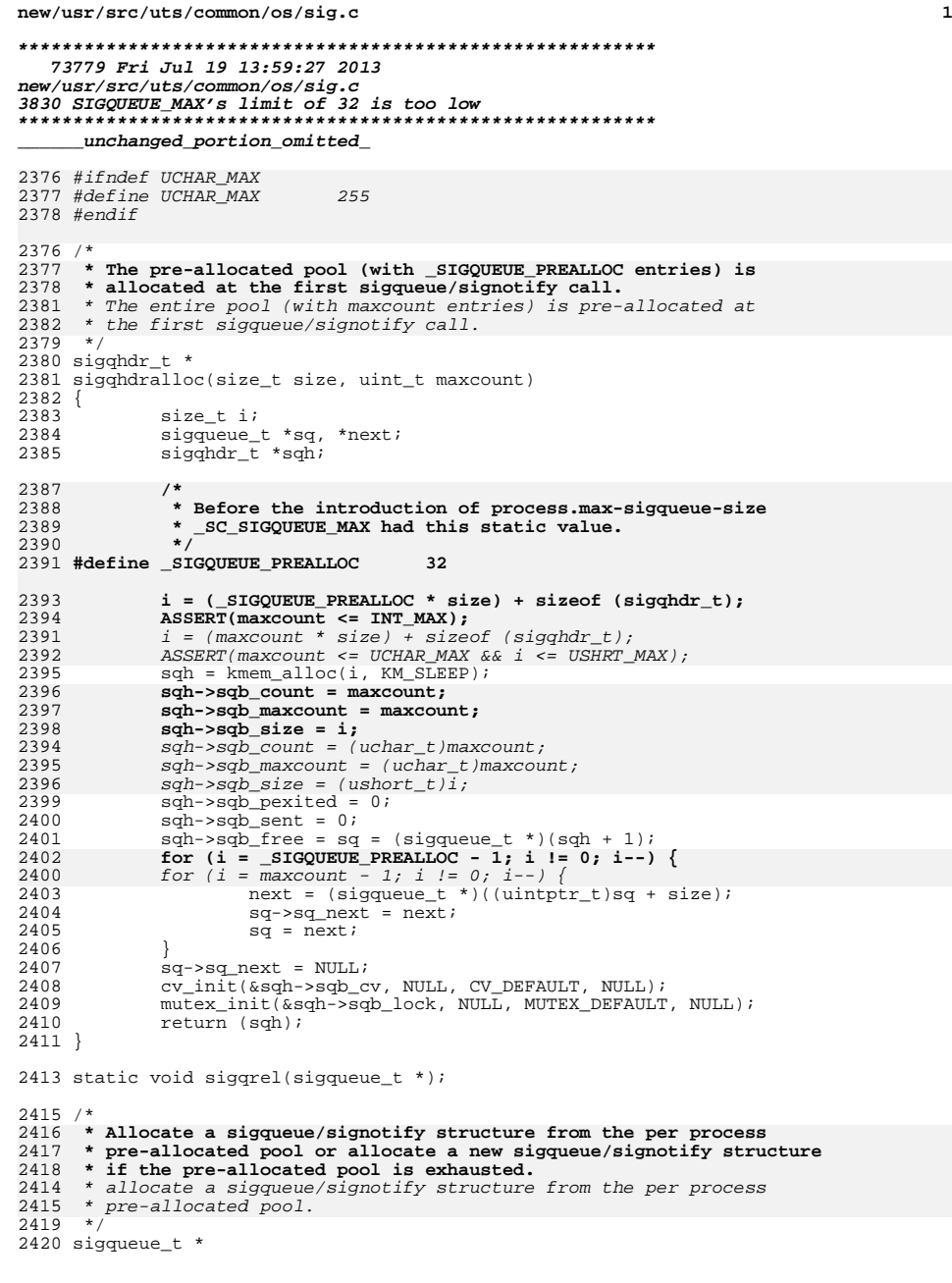

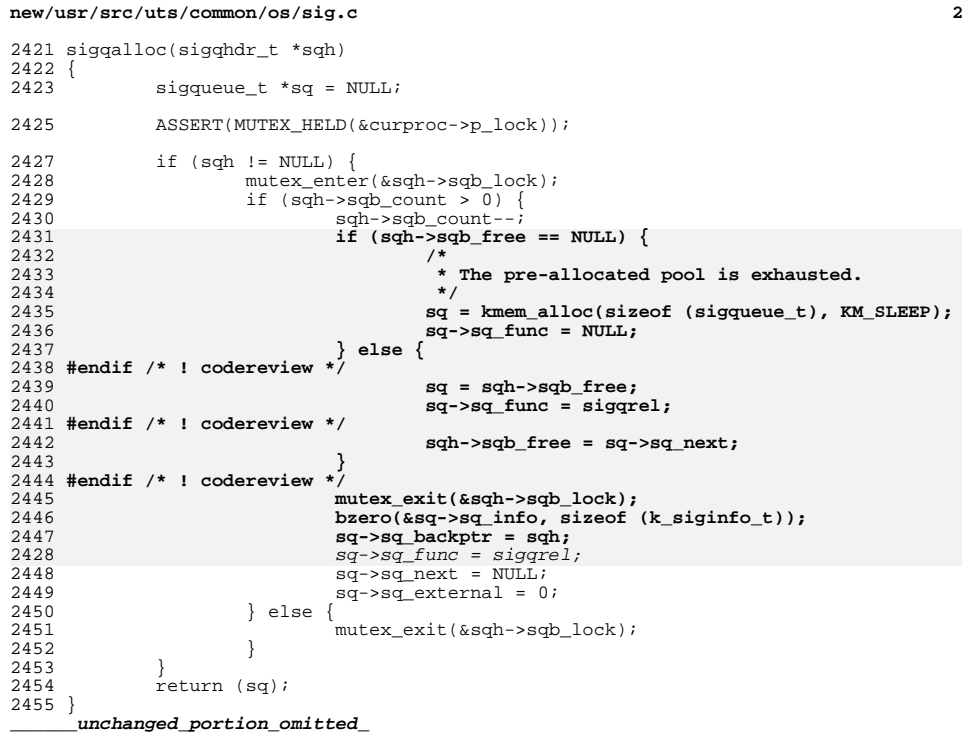

## new/usr/src/uts/common/sys/signal.h

10030 Fri Jul 19 13:59:28 2013

The Music fit of the state of the state of the state of the state of the state of the state of the state of the state of the state of the state of the state of the state state state of the state state state state state sta

#### $\verb§unchanged_portion_omitted_$

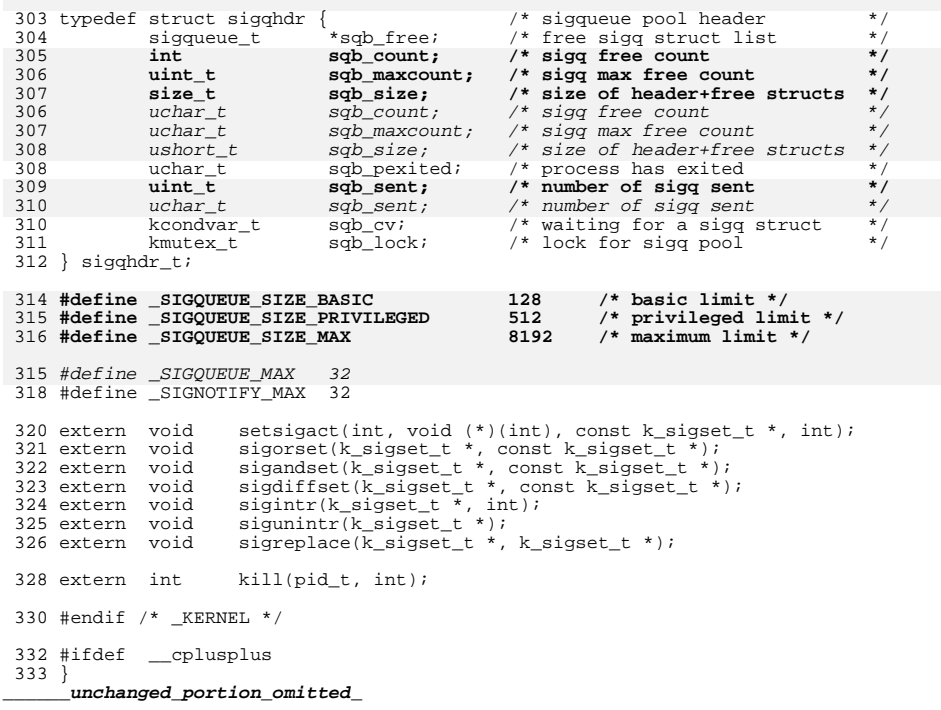

 $\mathbf{1}$ 

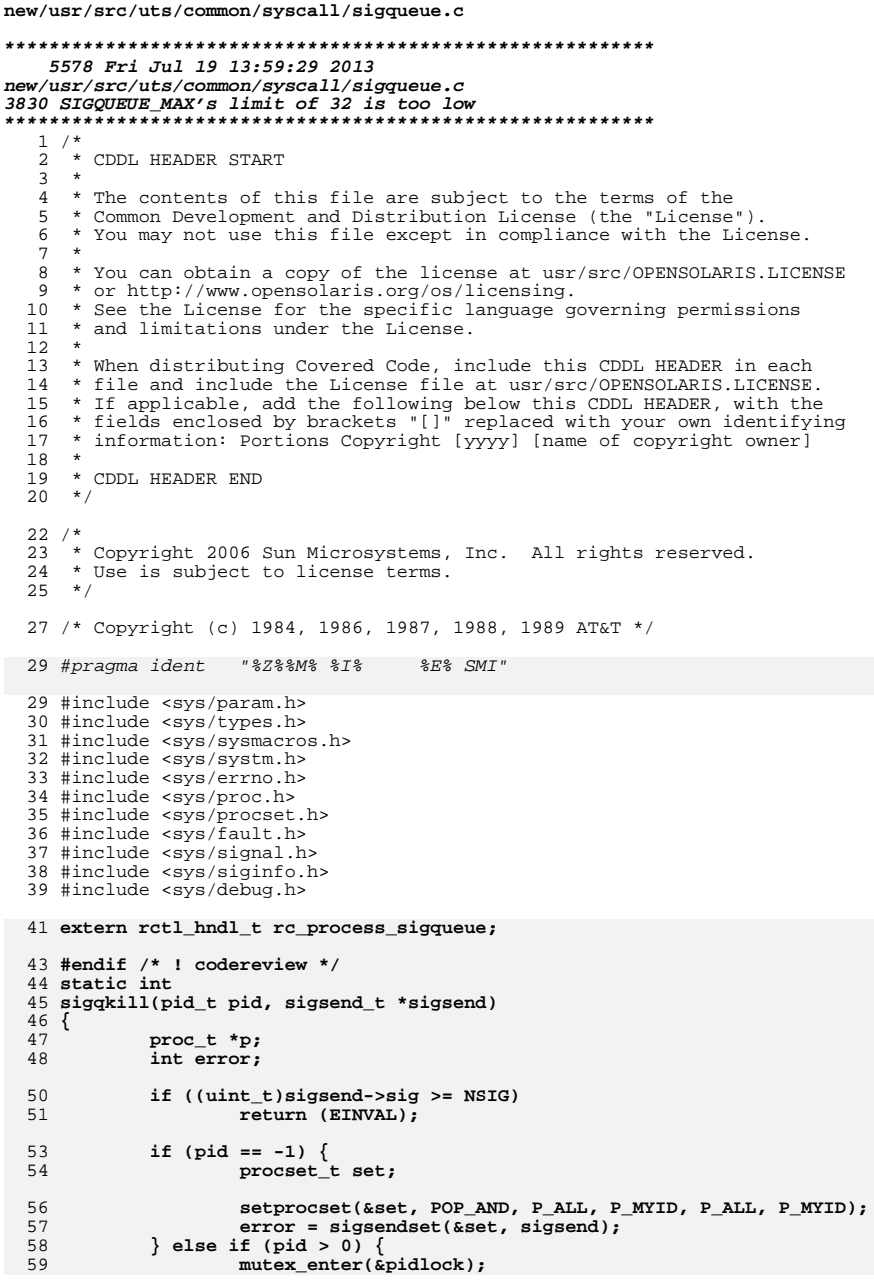

 $\mathbf{1}$ 

```
new/usr/src/uts/common/syscall/sigqueue.c
                     if ((p = prfind(pid)) == NULL || p-> p_stat == SIDL)60
 61
                             error = ESRCH;62
                     else \{63
                             error = sigsendproc(p, sigsend);if (error == 0 && sigsend-&perm == 0)64
  65
                                     error = EPERM:
 66
 67
                     mutex_exit(&pidlock);
 68
             \} else \{int nfound = 0;
  6970
                     pid_t pgid;
 72
                     if (pid == 0)73
                             pgid = ttoproc(curthread)->p_pgrp;
  74
                     else
  75
                             pgid = -pid;77
                     error = 0;78
                     mutex enter(&pidlock);
  79
                     for (p = pgfind(pgid); p && !error; p = p->p_pglink) {<br>if (p->p\_stat != SIDL) {
 80
  81
                                     nfound++;
                                     error = sigsendproc(p, sigsend);82
                             \mathcal{E}83
  84
                     - }
                     mutex_exit(&pidlock);
 85
  86
                     if (nfound == 0)87
                             error = ESRCH;else if (error == 0 & sigsend->perm == 0)
  88
                             error = EPERM:
 89
             \mathcal{F}90
 92
             return (error);
 93}
  96 / *97 * for implementations that don't require binary compatibility,
  98 * the kill system call may be made into a library call to the
 99 * sigsend system call
100 */
101 int
 102 kill(pid_t pid, int sig)
103\{104
             int error;
105
             sigsend_t v;
107
             bzero(&v, sizeof (v));
108
             v.size = sig;v.eheckperm = 1;109
             v.sizeode = SI_USER;110111
             if ((error = sigqkill(pid, \&v)) != 0)
112
                     return (set_errno(error));
113
             return (0);
114}
116/117 * The handling of small unions, like the sigval argument to sigqueue,
118 * is architecture dependent. We have adopted the convention that the
119 * value itself is passed in the storage which crosses the kernel
120 * protection boundary. This procedure will accept a scalar argument,
121 * and store it in the appropriate value member of the sigsend_t structure.
122 * 1123 int
124 sigqueue(pid_t pid, int sig, /* union sigval */ void *value,
125int si code, int block)
```
 $\overline{2}$ 

**new/usr/src/uts/common/syscall/sigqueue.c**

 **<sup>3</sup>** 126 **{** 127 **int error;** 128 **sigsend\_t v;** 129 **sigqhdr\_t \*sqh;** 130proc  $t * p =$  curproc; 132 **/\* The si\_code value must indicate the signal will be queued \*/** 133 **if (pid <= 0 || !sigwillqueue(sig, si\_code))** 134 **return (set\_errno(EINVAL));** 136 **if ((sqh = p->p\_sigqhdr) == NULL) { rlim64\_t sigqsz\_max;** 137139 **mutex\_enter(&p->p\_lock);**  $140$ <br> $141$  **sigqsz\_max = rctl\_enforced\_value(rc\_process\_sigqueue,** p->p rctls, p); **mutex\_exit(&p->p\_lock);** 142144 **#endif /\* ! codereview \*/** 145 **/\* Allocate sigqueue pool first time \*/** 146 **sqh = sigqhdralloc(sizeof (sigqueue\_t), (uint\_t)sigqsz\_max);** 4343  $\operatorname{sgh} = \operatorname{sigqndr} \operatorname{alloc} (\operatorname{sizeof} (\operatorname{sigqueue}_t), \operatorname{\_SIGQUEUE\_MAX});$ <br>147  $\operatorname{mutex} \operatorname{enter} (\operatorname{kr} > p \operatorname{lock});$ 147 mutex\_enter(&p->p\_lock);<br>148 if (p->p\_sigghdr == NULL) 148 if  $(p->p\_signalr == NULL)$  {<br>149 if  $\frac{p}{\lambda}$  hang the pool he 149  $\overline{7}$  hang the pool head on proc \*/<br>150  $\overline{p}$  ->p sigghdr = sgh; 150 p->p\_sigqhdr = sqh;<br>151 } else {  $\begin{array}{c} 151 \\ 152 \end{array}$  } else { 152 /\* another lwp allocated the pool, free ours \*/<br>153 sigghdrfree(sqh); 153 sigqhdrfree(sqh);<br>154 sah = p->p sigqhdr  $sgh = p - p$ \_sigqhdr; 155<br>156  $\text{mutzz}$ \_exit(&p->p\_lock); <sup>157</sup> } <sup>159</sup> do { 160 bzero( $\&v$ , sizeof (v));<br>161 v.siq = siq; 161 v.sig = sig;<br>162 v.checkperm = 162 v.checkperm = 1;<br>163 v.sicode = si co 163 v.sicode = si\_code;<br>164 v.value.sival\_ptr = <sup>164</sup> v.value.sival\_ptr = value; <sup>165</sup> if ((error = sigqkill(pid, &v)) != EAGAIN || !block) <sup>166</sup> break; <sup>167</sup> /\* block waiting for another chance to allocate a sigqueue\_t \*/ 168 mutex\_enter(&sqh->sqb\_lock);<br>169 while(sqh->sqb\_count == 0) 169 while (sqh->sqb\_count == 0) {<br>170 if (!cy wait sig(&sqh <sup>170</sup> if (!cv\_wait\_sig(&sqh->sqb\_cv, &sqh->sqb\_lock)) { 171 $error = EINTR;$ <br>break; 1722 break;  $\begin{array}{ccc} 173 & & & \end{array}$  $\frac{174}{175}$  } <sup>175</sup> mutex\_exit(&sqh->sqb\_lock);  $}$  while (error == EAGAIN); 178 if (error)<br>179 re 179 return (set\_errno(error));<br>180 return (0); return (0); <sup>181</sup> } **\_\_\_\_\_\_unchanged\_portion\_omitted\_**

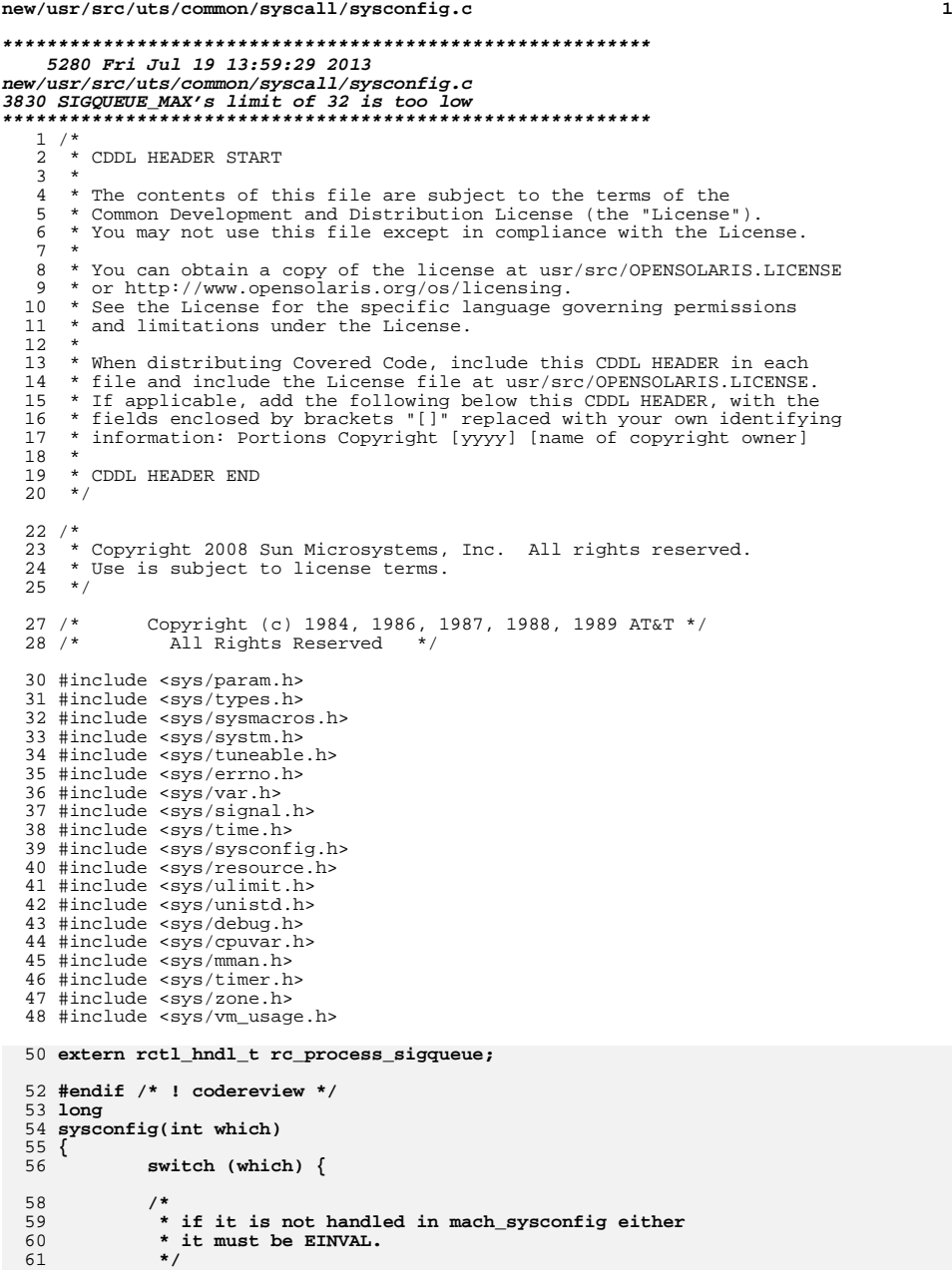

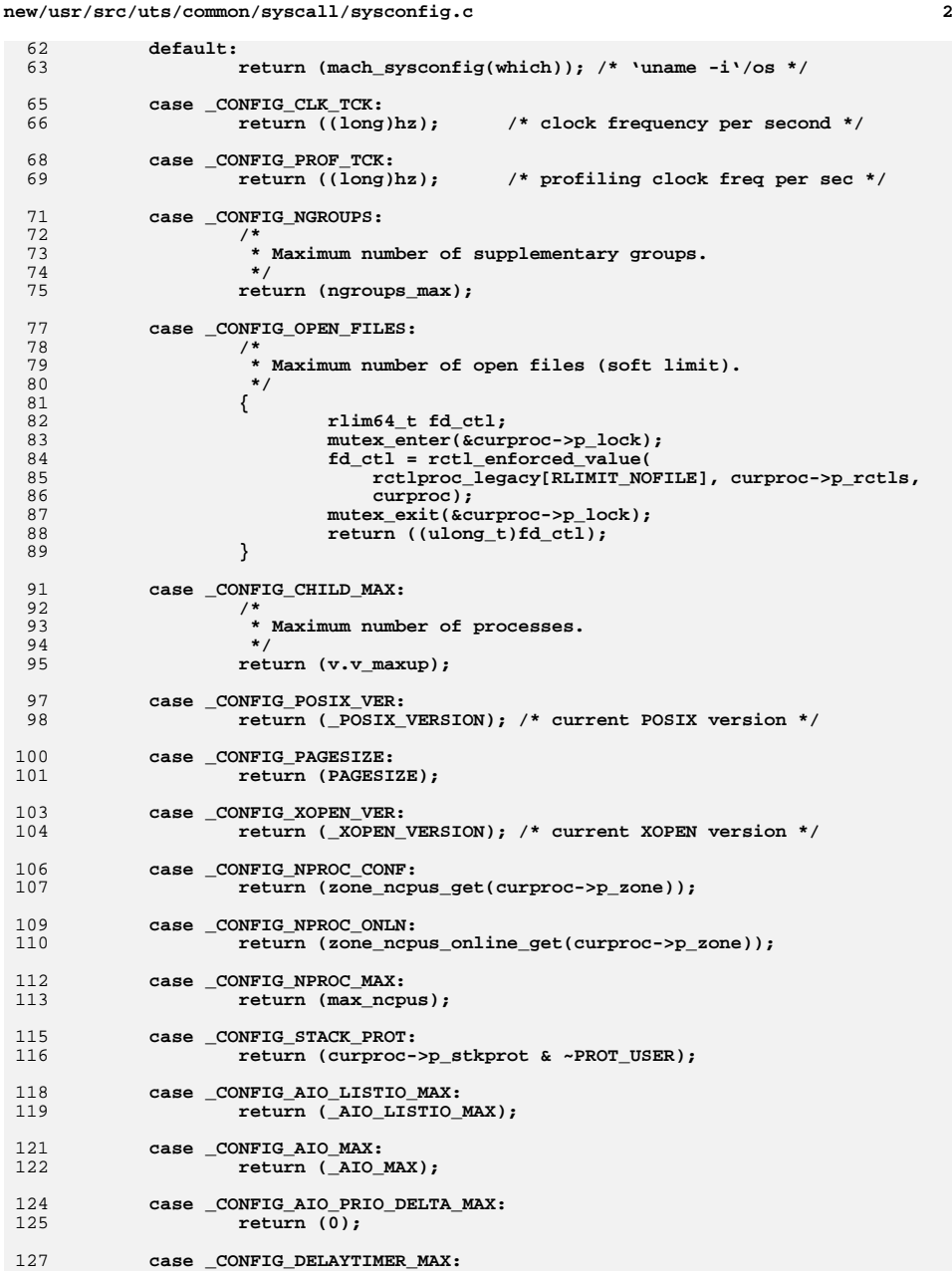

**new/usr/src/uts/common/syscall/sysconfig.c**

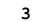

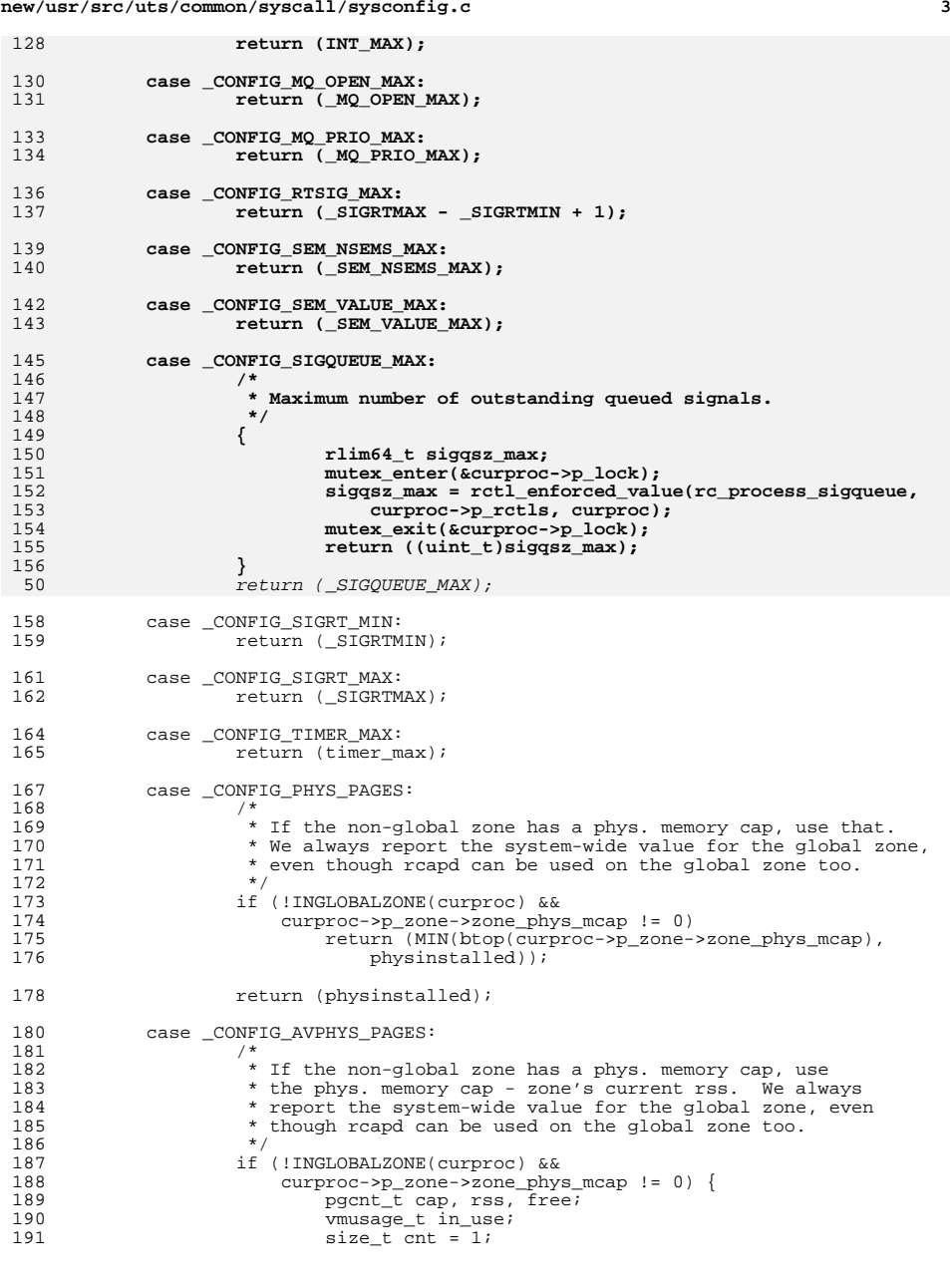

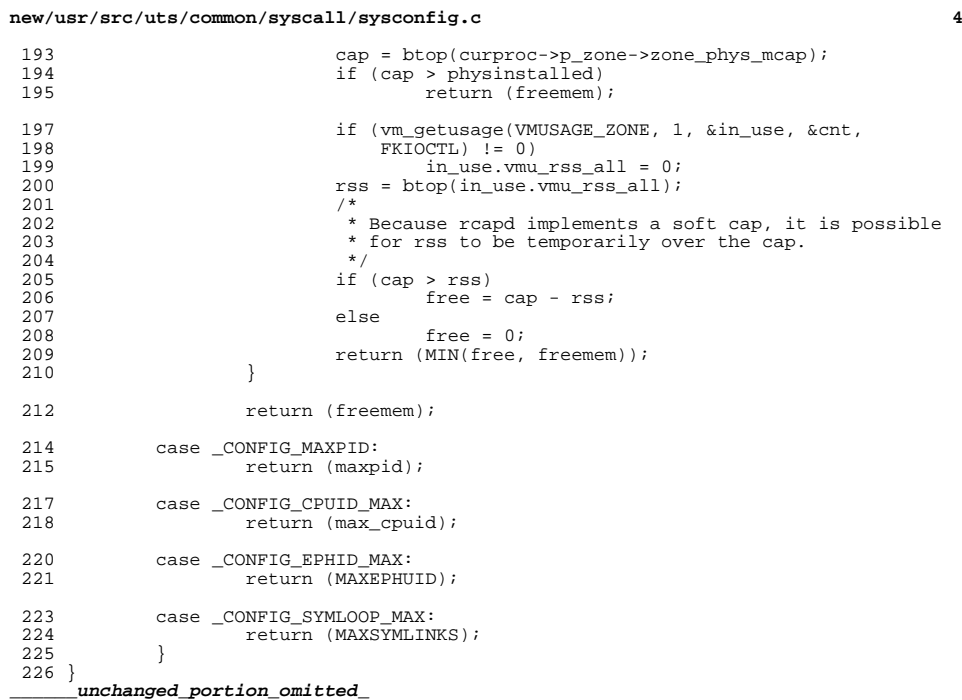